# Failover Clustering: What's new in Windows Server 2012 R2

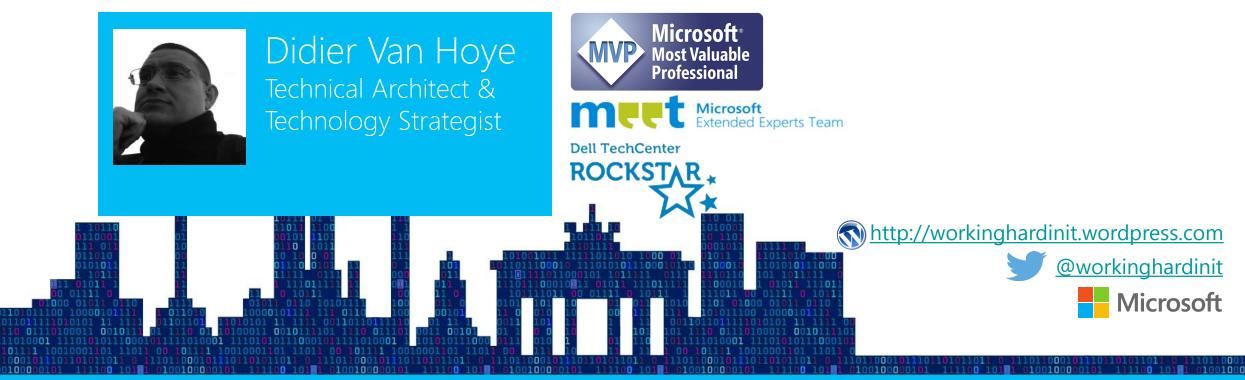

Technical Summit 2014
Pure Technology.

Die Microsoft Konferenz für Entwickler und IT Pros vom 11.–13. November in Berlin

# Objectives

Overview of new features & enhancements in Windows Server 2012 R2 Failover Clustering

➤ Motivate you to\_investigate Windows 2012 R2 & vNext

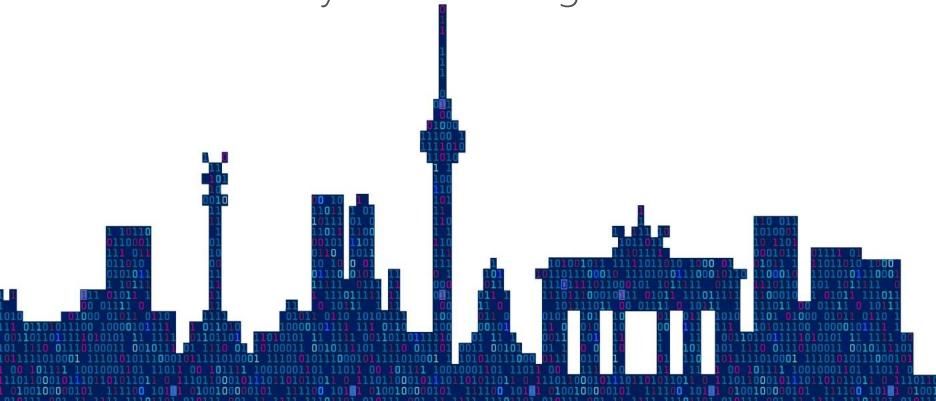

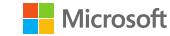

# Guest Clustering Options

Guest Clustering shared storage deployment options

|               | Windows Server<br>2008 (R2) | Windows Server<br>2012 | Windows Server 2012<br>R2 |
|---------------|-----------------------------|------------------------|---------------------------|
| Fibre Channel |                             | ✓                      | ✓                         |
| iSCSI         | ✓                           | ✓                      | ✓                         |
| File (SMB)    |                             | ✓                      | ✓                         |
| Shared VHDX   |                             |                        | ✓                         |

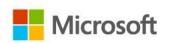

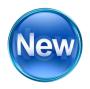

# Guest Clustering with Shared VHDX

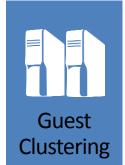

- Guest Clustering with commodity storage
- Sharing VHDX files provides shared storage for Hyper-V guest Failover Clustering
- Maintains separation between infrastructure and tenants: security, operational, organizational issues

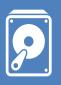

Virtual SAS

- VM presented a shared virtual SAS disk
- Utilizes SCSI Persistent Reservations
- Used for data disk only
- Supports both fixed & dynamically expanding VHDX

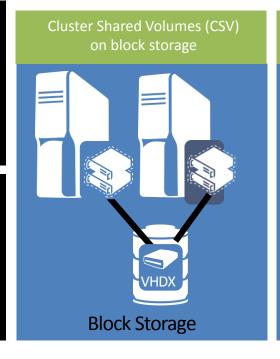

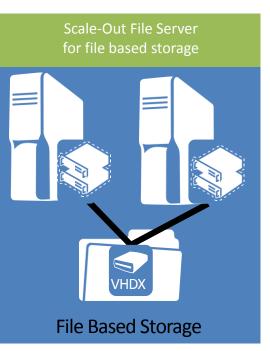

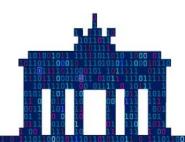

- Hosts have to be W2K12R2
- Guests W2K12(R2)\* with IC installed. Nothing architecturally prevents the use of older versions, but they do not have test coverage which makes it unsupported

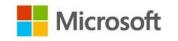

#### **Shared VHDX Limitations**

- 1. You cannot do host-level backups of the guest cluster
  - You do in guest backups as you do with physical clusters
- 2. You cannot on line resize the shared VHDX
  - But you can hot add or remove them.
- 3. You cannot Storage Live Migrate the shared VHDX file
  - But you can move the other VM files and perform normal Live Migration

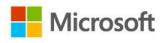

# Creating Shared VHDX Example

Example of creating and attaching a shared VHDX to two existing VMs

PS C:\> New-VHD -Path C:\ClusterStorage\Volume1\Shared.VHDX -Fixed -SizeBytes 30GB

PS C:\> Add-VMHardDiskDrive -VMName Node1 -Path C:\ClusterStorage\Volume1\Shared.VHDX - SupportPersistentReservations

PS C:\> Add-VMHardDiskDrive -VMName Node2 -Path C:\ClusterStorage\Volume1\Shared.VHDX - ShareVirtualDisk

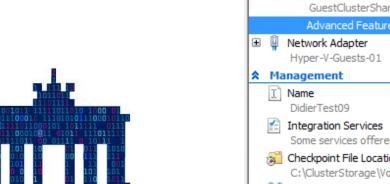

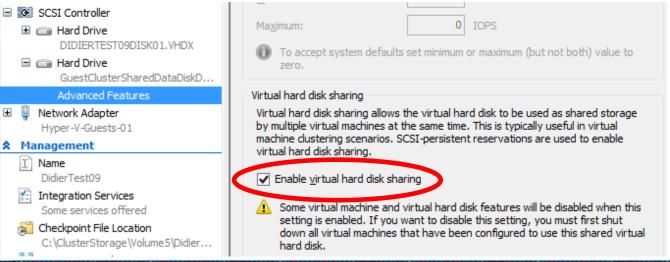

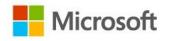

# Shared VHDX DEMO

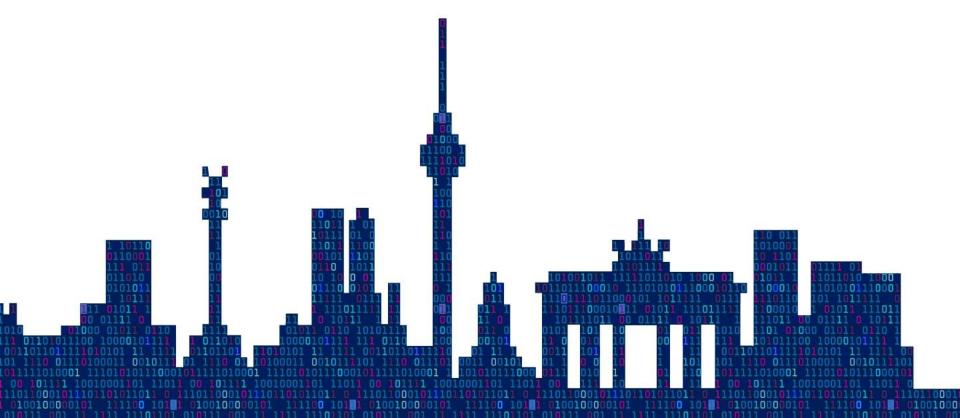

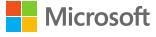

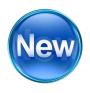

#### VM Drain on Shutdown

- VMs live migrated to another node during shutdown
- Protects from downtime for VMs due to unknowingly or mistakenly rebooting or shutting down the wrong host
- VMs moved to "Best Available Node" (most free memory)
- Honors VM prioritization
- Enabled/Disabled via DrainOnShutdown cluster common property

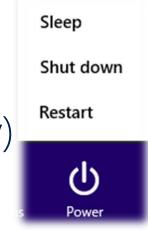

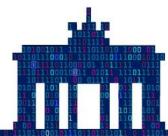

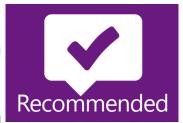

Still recommended to drain nodes before shutdown

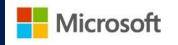

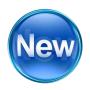

#### Network Failure Detection for VMs

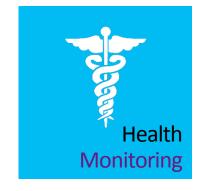

Component level VM network health detection

Media sense loss detection of network disconnects

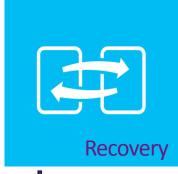

Live migrates VMs off hosts with no external network connectivity for the VM

Verifies destination node has the network available

Configurable per network

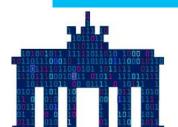

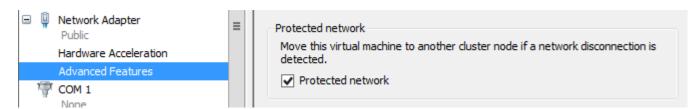

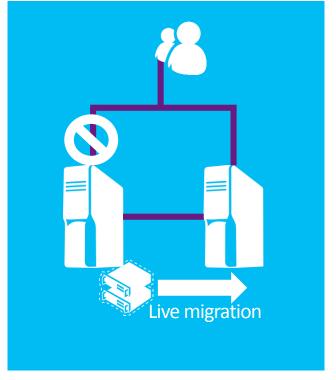

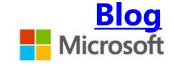

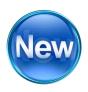

# Storage Failure Detection for VMs

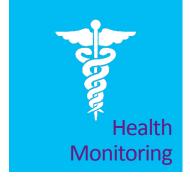

Windows Server 2012 R2 Failover Clustering now detects physical storage failures on storage devices that are not managed by the failover cluster (for example, SMB 3 shares).

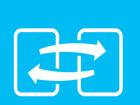

Recovery

If such an event occurs, Failover Clustering ensures that the virtual machine is relocated and restarted on another node in the cluster. This eliminates situations where unmanaged storage failures would not be detected and where virtual machines resources may become unavailable.

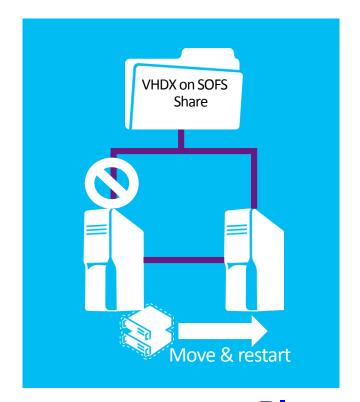

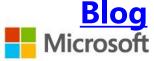

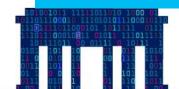

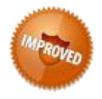

Optimized CSV placement policies

Optimized failover placement policies to spread CSV ownership across the cluster Ensures CSV volume ownership is distributed across the cluster

#### Placement Scenarios:

- **CSV Failover**
- Node rejoining the cluster New node added to the cluster
- Cold start of cluster

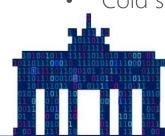

**Technet** 

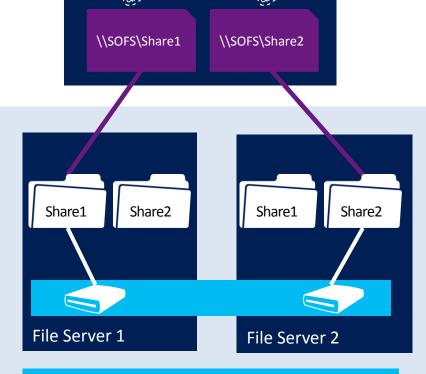

**SMB Client** 

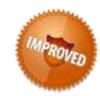

#### Increased CSV Resiliency

#### Isolated SMB Instances

- Separation for improved resiliency
- Independent processes and queues for regular SMB client traffic and inter-node SMB traffic
- Improves scale of inter-node SMB traffic between CSV nodes

#### Multiple SMB Server instances per Node

- Default Instance Handles incoming traffic from SMB clients accessing regular file shares
- CSV Instance Handles only inter-node CSV traffic (metadata access or redirected traffic)

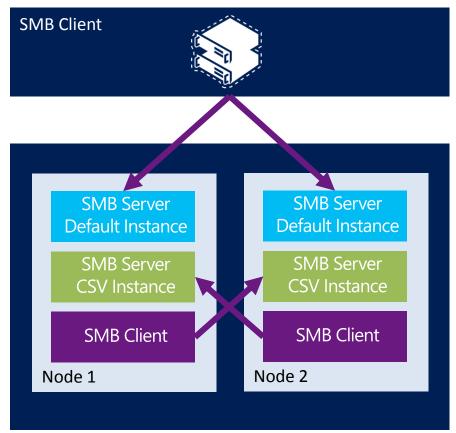

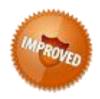

#### CSV Dependency Health Detection

Cluster Shared Volumes (CSV) health monitoring of the Server Service

CSV leverages SMB as a transport protocol for orchestrating and forwarding I/O between nodes

If the Server Service becomes unhealthy on a node, CSV will designate a new coordinator node

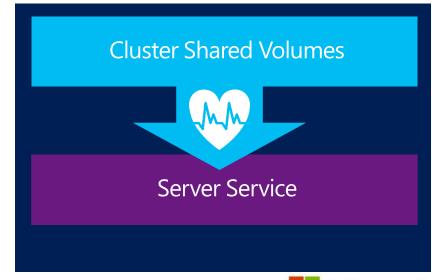

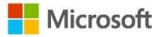

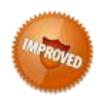

#### CSV Cache

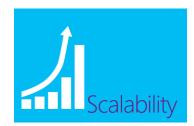

CSV cache supports allocating larger amounts of memory (up to 80% of total memory)

Most interesting for Scale-out File Servers

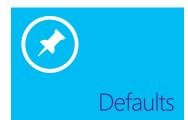

Physical Disk resource EnableBlockCache enabled by default

Still need to enable via BlockCacheSize to allocate memory

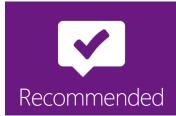

Recommended to enable CSV Cache for all Hyper-V and Scale-out File Server deployments

Greater allocation for Scale-out File Server as they are not memory bound

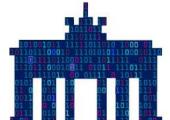

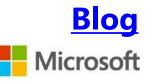

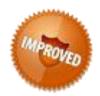

# Improved Diagnosability

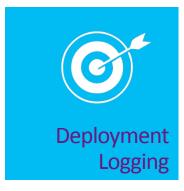

Improved logging when creating a cluster and adding a node

Enables pinpointing root cause quickly and easily

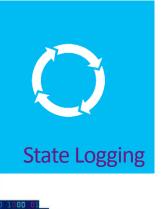

Increased logging to Operational channel for cluster resource state changes

For example: When cluster resources move from one node to another

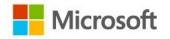

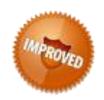

### Improved CSV Diagnosability

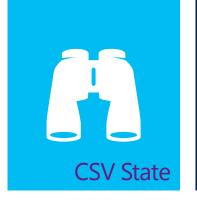

Displays on a per-node basis the CSV I/O mode and the reason if in a redirected mode

Direct I/O, Block level redirected mode, File system level redirected mode

Get-ClusterSharedVolumeState PowerShell cmdlet

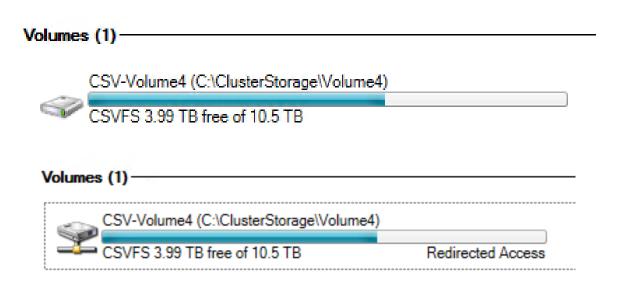

```
PS C:\Windows\system32> get-clustersharedvolumestate
                             : Cluster Disk 1
VolumeName
                              : \\?\Volume{380133d9-8118-44a8-b721-e36c065fbf94}\
Node
                              : NODE-A
StateInfo
                             : BlockRedirected
VolumeFriendlyName
                             : Volumel
FileSystemRedirectedIOReason: NotFileSystemRedirected
BlockRedirectedIOReason
                              : NoDiskConnectivity
                              : Cluster Disk 1
VolumeName
                              : \\?\Volume{380133d9-8118-44a8-b721-e36c065fbf94}\
Node
                             : NODE-B
StateInfo
                             : Direct
VolumeFriendlyName
                             : Volume1
FileSystemRedirectedIOReason: NotFileSystemRedirected
                             : NotBlockRedirected
BlockRedirectedIOReason
                             : Cluster Disk 2
VolumeName
                              : \\?\Volume{ee4380f4-f88e-4777-9bed-489b01adde90}\
StateInfo
                             : BlockRedirected
Volumerriendlyname
FileSystemRedirectedIOReason: NotFileSystemRedirected
BlockRedirectedIOReason
                             : NoDiskConnectivity
                              : Cluster Disk 2
Name
VolumeName
                              : \\?\Volume{ee4380f4-f88e-4777-9bed-489b01adde90}\
Node
                              : NODE-B
StateInfo
                              : Direct
VolumeFriendlyName
                             : Volume2
FileSystemRedirectedIOReason: NotFileSystemRedirected
BlockRedirectedIOReason
                             : NotBlockRedirected
```

#### **DEMOS**

CSV Reliability, Improved CSV Cache, CSV Diagnosability, VM Priority / Drain on shutdown, CSV Placement

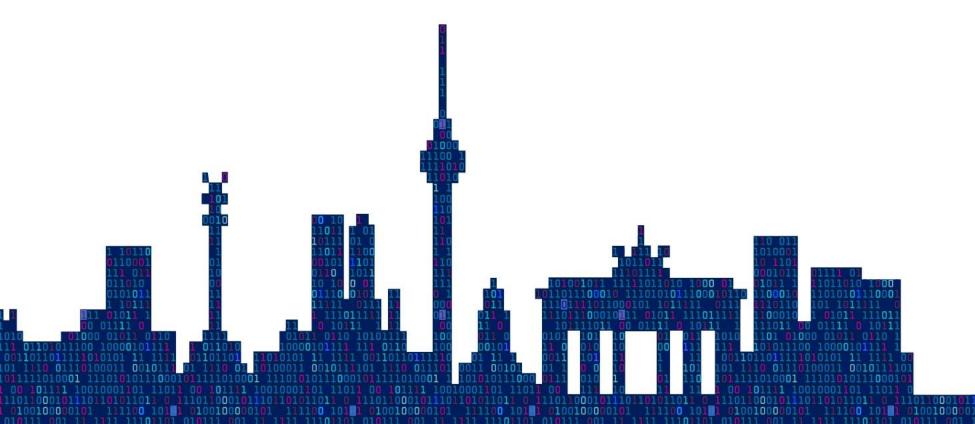

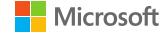

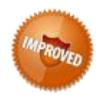

# Extended CSV Interoperability

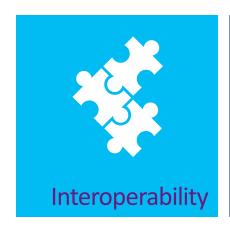

ReFS with CSV

Tiered Spaces with CSV

Spaces Write-Back Caching with CSV

Parity Spaces with CSV

Dedup with CSV

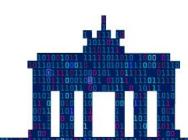

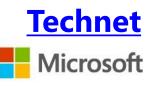

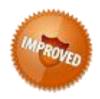

#### Node Health Detection over Network

#### Cluster Health monitoring:

- Nodes exchange heartbeats every 1 second (configurable)
  Nodes considered down if it does not respond to 5 heartbeats (configurable)

# Default settings are fairly aggressive to deliver the highest levels of availability

However are fully configurable to meet your business needs

#### For a Hyper-V deployment slightly more relaxed settings may make sense

- Traditionally the definition of down, is when clients cannot connect to an app in the VM
- In general, TCP defines recoverable network errors for applications
  - Recommended for cluster heartbeats not to exceed 20 seconds

#### Greater resiliency to transient network failures with Windows Server 2012 R2

- Heartbeat thresholds increased by default for Hyper-V Clusters
- Cluster heartbeating improved for increased resiliency to packet loss

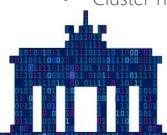

| Cluster Property     | Default | Hyper-V Default |
|----------------------|---------|-----------------|
| SameSubnetThreshold  | 5       | 10              |
| CrossSubnetThreshold | 5       | 20              |

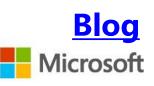

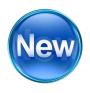

# Cluster Global Updates For state change or database update nodes must be notified and updated

Leverages clusters Global Update Manager (GUM)

Two GUM modes now in Windows Server 2012 R2

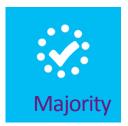

Greater than 50% of nodes must acknowledge before considered committed

Toggled on by default for Hyper-V clusters

Enables the cluster to move forward if there is a node with latency

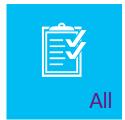

All nodes must acknowledge before considered committed

Default mode for all other workloads (SQL, Exchange, etc...)

Configurable with DatabaseReadWriteMode cluster common property

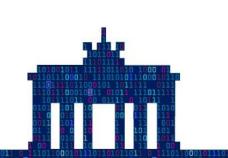

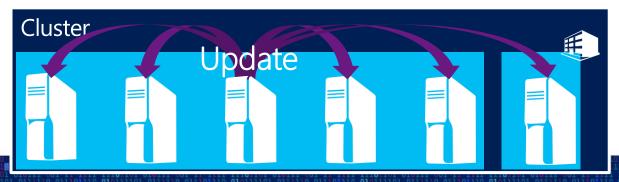

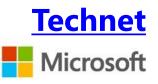

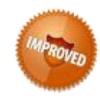

#### **Network Validation Improvements**

- Network validation improved from simple PING to using NetFT
- Verifies port 3343 and full cluster network connectivity requirements
- Provides better diagnosability & pre-identifies cluster configuration problems

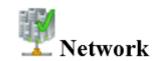

# Name List Network Binding Order Validate Cluster Network Configuration Validate IP Configuration Validate Network Communication Validate Windows Firewall Configuration

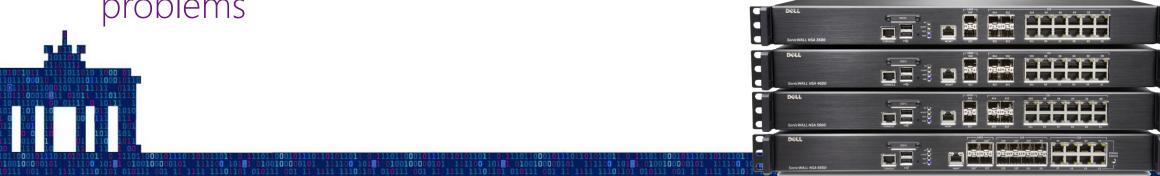

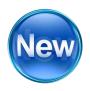

#### Cluster Dashboard

- New Cluster Dashboard for Status at a Glance
- Focused at multi-cluster management

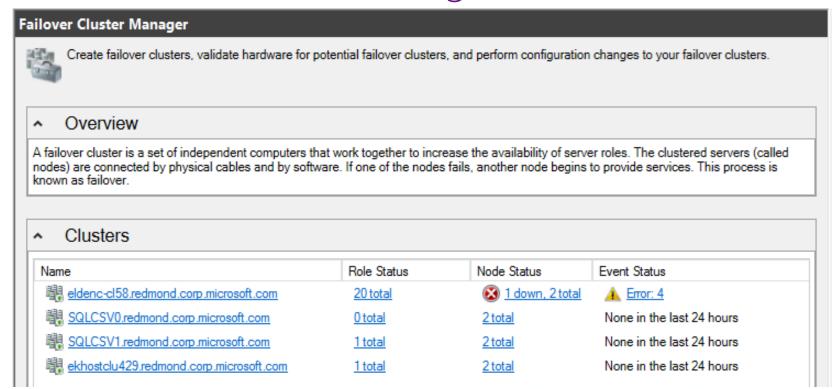

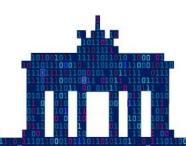

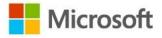

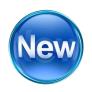

#### Dynamic Witness

Witness vote dynamically/automatically adjusted based on cluster membership with dynamic quorum

- Odd node votes (3) + no witness vote (0) = 3
- Even node votes (2) + witness vote (1) = 3

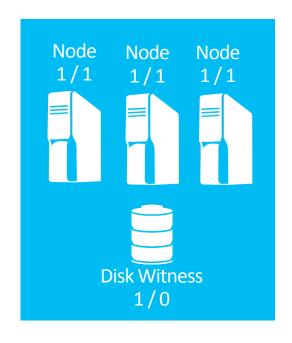

Automatic functionality based on WitnessDynamicWeight property.

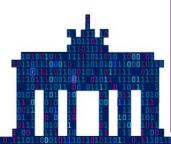

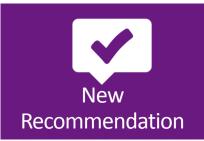

Always configure a witness with Windows Server 2012 R2 Clustering will determine when it is best to use the Witness Configure Disk Witness if shared storage, otherwise FSW

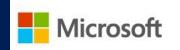

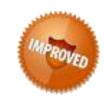

## Intuitive Quorum Configuration Ul

- Node vote weights and dynamic quorum status easy & quick to view
- Removed legacy concept of 'quorum modes'

**Node Majority** 

**Node and Disk Majority** 

Node and File Share Witness Majority

http://blogs.msdn.com/b/microsoft\_press/archive/2014/04/28/from-the-mvps-understanding-the-windows-server-failover-cluster-quorum-in-windows-server-2012-r2.aspx

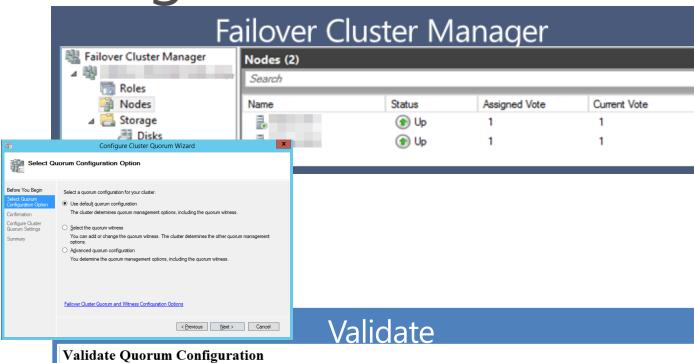

| Description: Validate that the      | scription: Validate that the current quorum configuration is optimal for the cluster. |                                                |                                           |  |  |  |  |
|-------------------------------------|---------------------------------------------------------------------------------------|------------------------------------------------|-------------------------------------------|--|--|--|--|
| Validating cluster quorum settings. |                                                                                       |                                                |                                           |  |  |  |  |
| Witness Type: Disk Witness          |                                                                                       |                                                |                                           |  |  |  |  |
| Witness Resource: cluswitness       |                                                                                       |                                                |                                           |  |  |  |  |
| Cluster managed voting: Enable      | ed                                                                                    |                                                |                                           |  |  |  |  |
| Voter Name                          | State                                                                                 | Assigned Vote                                  | Current Vote                              |  |  |  |  |
| cluswitness                         | Online                                                                                | 1                                              | 1                                         |  |  |  |  |
|                                     | Up                                                                                    | 1                                              | 1                                         |  |  |  |  |
|                                     | Up                                                                                    | 1                                              | 1                                         |  |  |  |  |
| his quorum model will be able       | to sustain failures of 1 node(s) w                                                    | rith the disk witness online and 0 node(s) whe | n the disk witness goes offline or fails. |  |  |  |  |

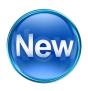

#### Tie Breaker

Cluster will survive simultaneous 50% loss of votes

Balanced multi-site clusters with complete site partition

One site automatically elected to win

- Site without LowerQuorumPriorityNodeID cluster common property wins
- Nodes in the other site drop out of the cluster

```
#Get the IDs from all the nodes in the cluster
Get-ClusterNode | ft -AutoSize Name, ID

#Set the LowerQuorumPriorityNodeID for all ID of the nodes
#in the site you want to sacrifice itself
(Get-Cluster).LowerQuorumPriorityNodeID = 5
(Get-Cluster).LowerQuorumPriorityNodeID = 6
(Get-Cluster).LowerQuorumPriorityNodeID = 7
(Get-Cluster).LowerQuorumPriorityNodeID = 8
```

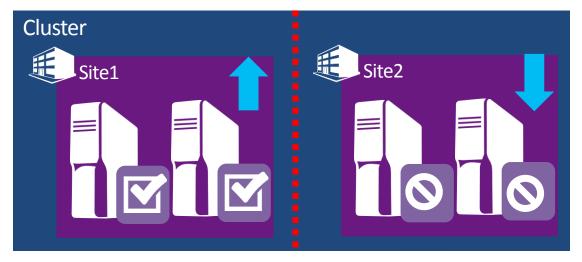

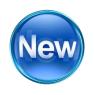

#### Force Quorum Resiliency

Cluster detects partitions after a manual ForceQuorum ForceQuorum'd partition is deemed authoritative Partitioned nodes restarted and re-joined

Cluster brought back into a single view of membership

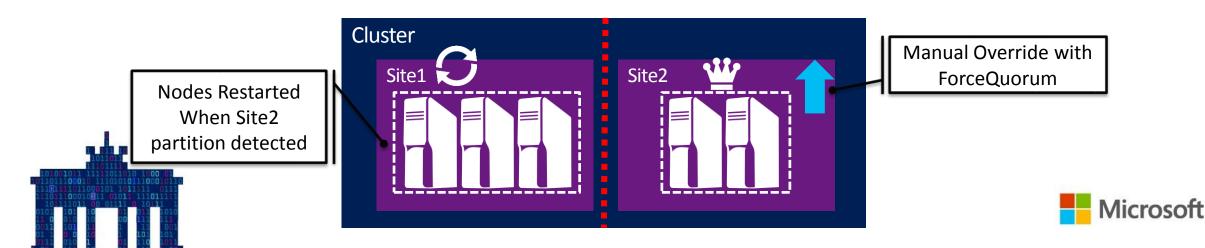

# Dynamic Witness, Quorum, Tie Breaker A hands on look

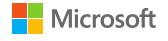

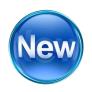

## Reducing Cluster Dependencies

Active Directory-detached cluster Network Names

Enables creating a cluster without computer objects
 New-Cluster –AdministrativeAccessPoint DNS

Simplifies cluster deployments

• Best fit for SQL Server Clusters

Flexibility to create clusters with or without Active Directory integration

• Still required that Nodes are domain joined

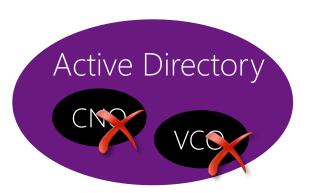

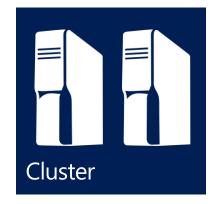

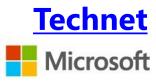

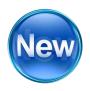

# AD-detached Clusters Support

What to consider when choosing a model:

- No computer objects, means no Kerberos authentication to the name
- NTLM only client authentication against cluster names
  - Intra-cluster authentication still leverages Kerberos

| Role                 | Position        | Notes                                |  |
|----------------------|-----------------|--------------------------------------|--|
| MSMQ Clusters        | Not Supported   | MSMQ stores properties in AD         |  |
| File Server Clusters | Not Recommended | Kerberos for SMB preferred           |  |
| Hyper-V Clusters     | Not Recommended | No live migration support            |  |
| SQL Server Clusters  | Supported       | Best fit if using SQL Authentication |  |

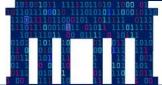

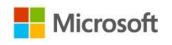

#### Sneak Peak at vNext 1/2

Rolling cluster upgrades are here

- From W2K12R2 to vNext (W2K15?)
- Cluster Functional Level 8 → 9
- Virtual Machine version 5 → 6

Storage Replication

- Synchronously & Asynchronously
- Server to server, cluster to cluster for now.

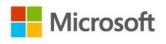

#### Sneak Peak at vNext 2/2

Node isolation & quarantine

Dealing elegantly with transient issues

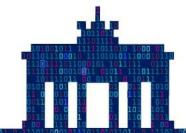

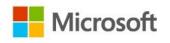

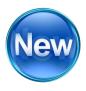

# SQL Server 2014 Supported on CSV

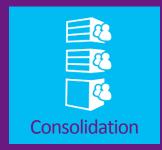

Simplified storage management with consolidation of multiple instances onto a single LUN Better capacity planning and storage utilization Addresses drive letter limitations allowing more than 24 SQL instances on a single cluster

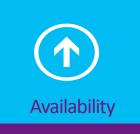

Databases can be moved without requiring any drive ownership changes Faster Failover times with no dismounting and remounting of volumes required Increased resiliency to storage faults with CSV I/O redirection Chkdsk integration for file system correction with zero downtime

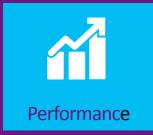

CSV block level read-only cache for unbuffered I/O to SQL databases

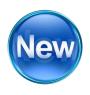

#### Failover Clusters on Windows Azure

SQL Server Availability Groups are now supported on an Azure VM

• <a href="http://msdn.microsoft.com/en-us/library/jj870962.aspx">http://msdn.microsoft.com/en-us/library/jj870962.aspx</a>

Azure has no shared storage, so clustering requires data replication

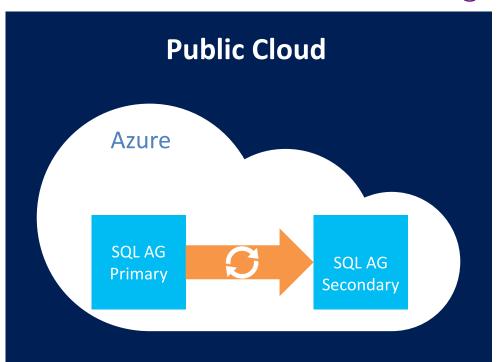

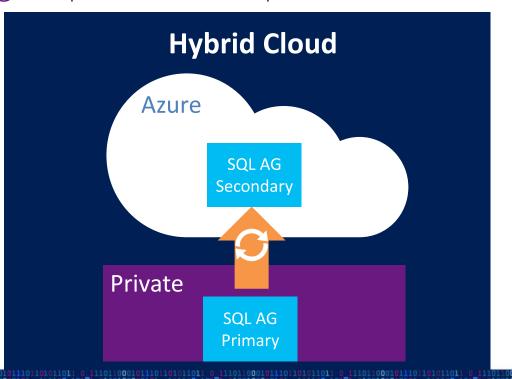

# Vielen Dank

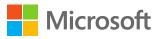

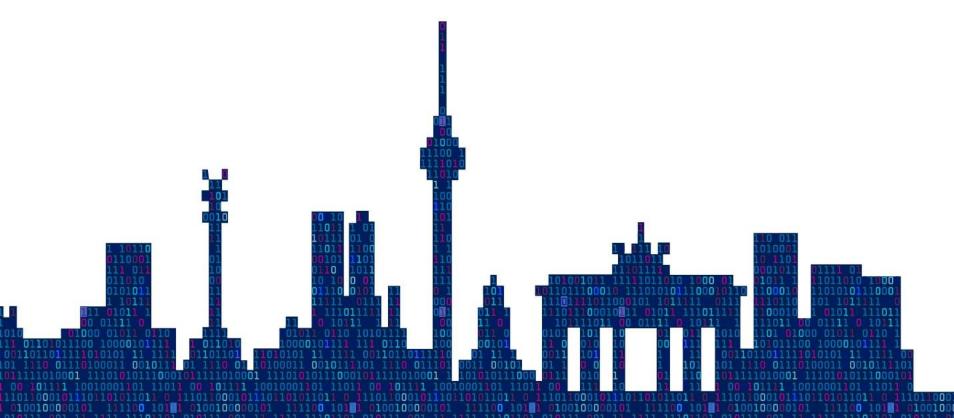

© 2014 Microsoft Corporation. All rights reserved. Because Microsoft must respond to changing market conditions, it should not be interpreted to be a commitment on the part of Microsoft, and Microsoft cannot guarantee the accuracy of any information provided after the date of this presentation. MICROSOFT MAKES NO WARRANTIES, EXPRESS, IMPLIED OR STATUTORY, AS TO THE INFORMATION IN THIS PRESENTATION.